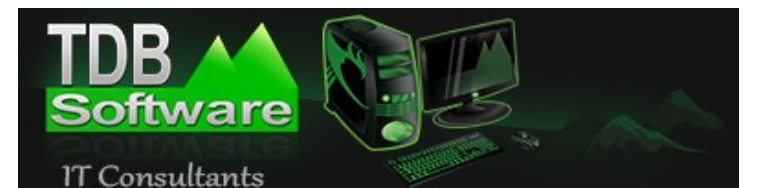

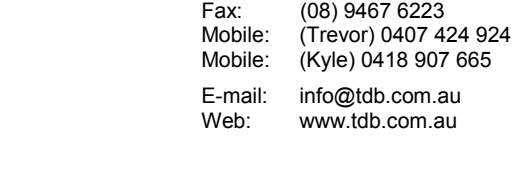

Phone: (08) 9390 7457

## **Viruses, Trojans & Spyware**

Viruses, Trojans & Spyware these are just some of the things you may have heard about before, but what does it all mean? TDB Software has designed this document to help users understand these threats and assist with prevention and or disinfection of your computer.

## **How do I know if my PC is Infected?**

Below we have listed some of the basic symptoms of an infected computer :-

- Computer slowness.
- Pop-up advertisement's or windows (i.e. YOU ARE INFECTED / YOUR PRIVACY IS ENDANGERED on the screen).
- Redirection to other websites while browsing the Internet.
- Unable to install software programs, games etc.
- Anti-virus engine not starting and or not updating.
- Other unusual things happening on your computer.

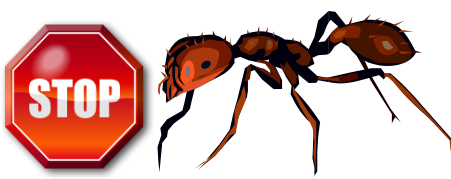

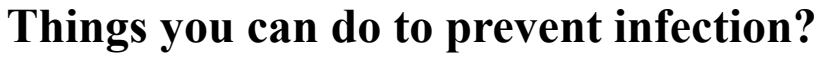

There are many different ways you can help protect against these threats, below we have listed some things you can do to help protect your computer.

- Ensure you have an antivirus Internet security program installed and that it is kept up-to-date with regulator updates.
- Keep Windows updated with daily or weekly updates (either manually each day or by turning on automatic updates in control panel).
- Be aware some peer-to-peer file sharing software such as Limewire, Bitcomit or Imesh can dramatically increase the risk of infection and open your system to attack.
- When surfing the internet, never click on pop-ups unless your sure they are safe, if unsure always close them with (ALT-F4) don't use their close button. As the close button may have been sabotaged to install the virus or spyware to your computer.

## **Ok my computer is infected?**

If you suspect your computer is infected you will need to update your Windows Internet Security product (antivirus, anti-spam, anti-spyware etc.) and then run a full scan of your computer this will remove some of the less infectious threats.

However once your computer becomes infected it can be very difficult to remove. Even after the infection is removed sometimes it can leave your Windows operating system or other software damaged.

If your PC becomes infected purchasing the latest Antivirus or Internet Security product may not remove the infection. As once the infection has control it can prevent installation of any removal product.

If your computer is comprised don't do any online banking or anything security sensitive. Don't purchase any product displayed in pop-up advertisements as these products may be infected and will likely make things worse.

If you don't succeed in removing the infection you may need to contact TDB Software and arrange for an appointment for us to help remove the infection.

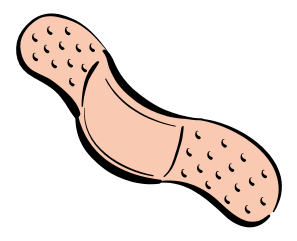

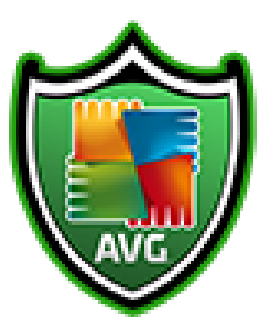

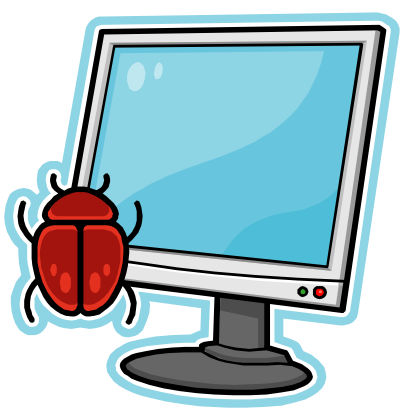

**Viruses & Spyware**